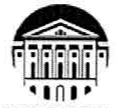

#### МИНИСТЕРСТВО НАУКИ И ВЫСШЕГО ОБРАЗОВАНИЯ РОССИЙСКОЙ **ФЕДЕРАЦИИ** федеральное государственное бюджетное образовательное учреждение высшего образования

#### «ИРКУТСКИЙ ГОСУДАРСТВЕННЫЙ УНИВЕРСИТЕТ» ФГБОУ ВО «ИГУ»

## ПЕДАГОГИЧЕСКИЙ ИНСТИТУТ

Кафедра Информатики и методики обучения информатике

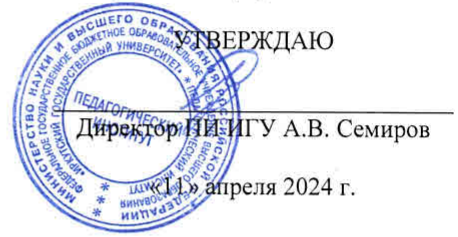

#### Рабочая программа дисциплины (модуля)

Наименование дисциплины (модуля) *Б1.В.ДВ.01.02 Моделирование и робототехника*

Направление подготовки *44.03.05 Педагогическое образование (с двумя профилями подготовки)* 

Направленность (профиль) подготовки *Информатика-Физика*

Квалификация (степень) выпускника - *Бакалавр*

Форма обучения *очная*

#### Согласовано с УМС ПИ ИГУ

Протокол №6 от «28» марта 2024г.

Председатель М.С. Павлова

#### Рекомендовано кафедрой:

Протокол № 8 от «21» марта 2024 г. Зав. кафедрой Е.Н. Иванова

Иркутск 2024 г.

# **I. ЦЕЛИ И ЗАДАЧИ ДИСЦИПЛИНЫ:**

**Цели**: формирование способностей к участию в разработке дополнительных образовательных программ по робототехнике, в том числе с использованием информационнокоммуникационных технологий и робототехнических комплексов с применением методов решения задач в области конструирования и робототехники.

# **Задачи**:

дать представление о профессиональной ИКТ-компетентности современного учителя и показать место образовательной робототехники в рамках;

сформировать базовый понятийный аппарат, необходимый для восприятия и осмысления курса «Моделирование и робототехника»;

сформировать навыки конструирования роботов в различных предметных областях;

формирование исследовательских, конструктивно-технических, операционноконтрольных умений общенаучного, специализированного математического и методического характера с использованием информационно-коммуникационных технологий;

способствовать формированию навыков работы с учебной, научной и научнометодической литературой;

дать представление о применении моделей роботов в различных предметных областях и возможности решения предметных задач с использованием данных моделей.

## **II. МЕСТО ДИСЦИПЛИНЫ В СТРУКТУРЕ ОПОП:**

2.1 Учебная дисциплина «Моделирование и робототехника» является дисциплиной в части, формируемая участниками образовательных отношений.

2.2 Для изучения дисциплины «Моделирование и робототехника» необходимы знания и умения, формируемые предшествующими дисциплинами «Программное обеспечение ЭВМ», «Введение в профессиональную деятельность», «Ознакомительная практика».

2.3 Перечень последующих учебных дисциплин, для которых необходимы знания и умения, формируемые данной учебной дисциплиной: «Методика обучения и воспитания (информатика)». Знания и умения, сформированные в результате изучения данной дисциплины, являются основой для различных видов практик.

# **III. ТРЕБОВАНИЯ К РЕЗУЛЬТАТАМ ОСВОЕНИЯ ДИСЦИПЛИНЫ (МОДУ-ЛЯ):**

Перечень планируемых результатов обучения по дисциплине (модулю), соотнесенных с индикаторами достижения компетенций

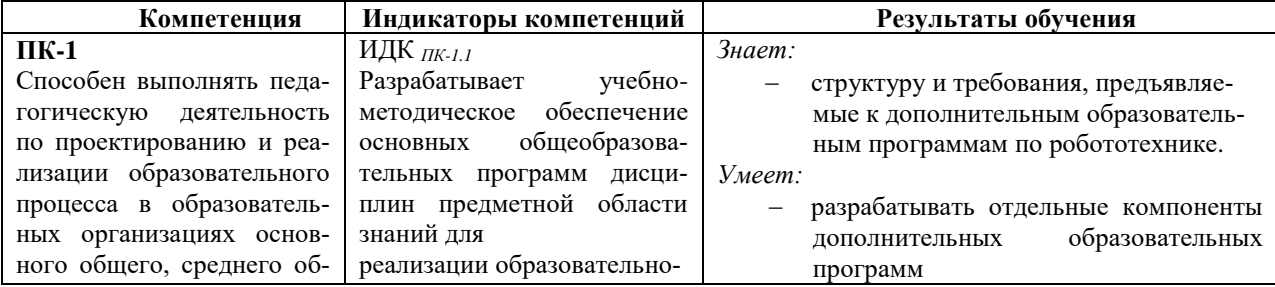

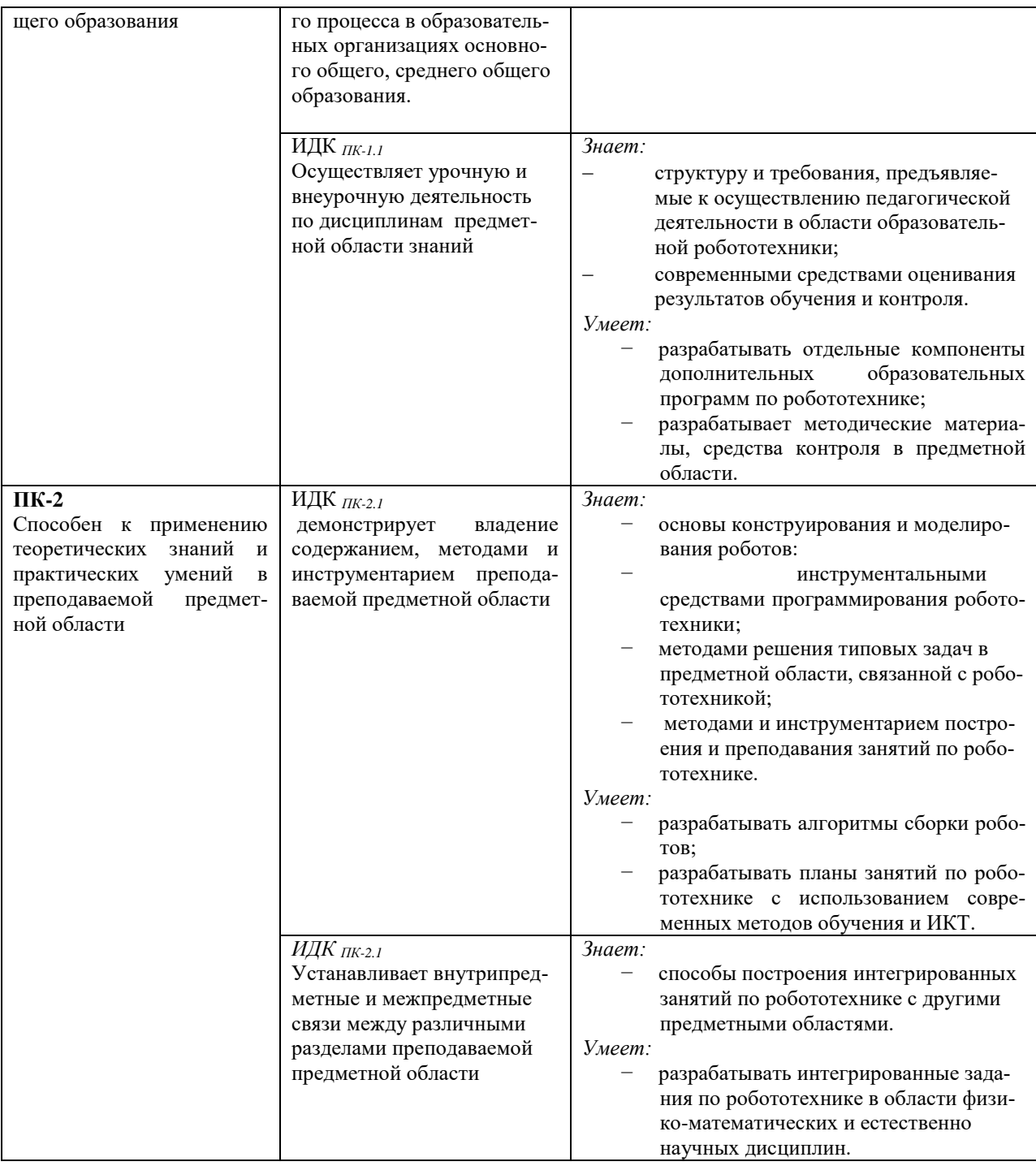

# **IV. СОДЕРЖАНИЕ И СТРУКТУРА ДИСЦИПЛИНЫ**

# **4. Объем дисциплины (модуля) и виды учебной работы (разделяется по формам обучения)**

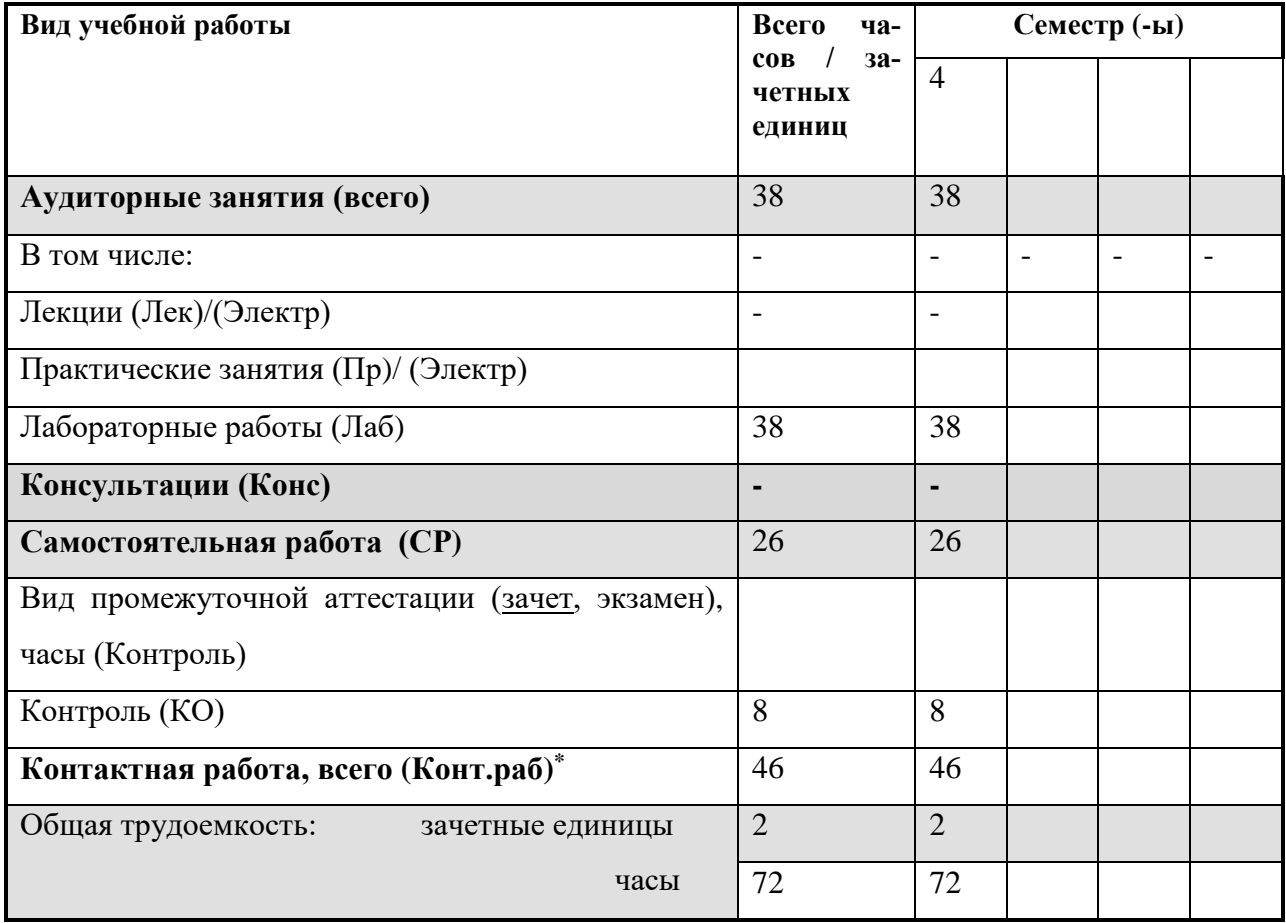

## **4.2. Содержание учебного материала дисциплины (модуля)**

# **Модуль 1. Введение в образовательную робототехнику**

Возможности робототехники в современном мире. Образовательная робототехника, ее цели и задачи. Тезаурусное поле образовательной робототехники. История развития робототехники, образовательной робототехники

# **Модуль 2**. **Оборудование для образовательной робототехники**

Робототехнический комплект. Виды линеек образовательных робототехнических комплектов. HUNA MRT. Роботрек. Дополнительное оборудование для занятий по робототехнике.

# **Модуль 3. Робототехника на разных ступенях образования**

Нормативно-правовое сопровождение предмета «Робототехника» в системе дошкольного, школьного и среднепрофессионального образования. Техника безопасности с обучающимися. Интеграция робототехники с предметами физико-математического, естественнонаучного и технологического направления в школе.

**Модуль 4. Методика преподавания робототехники**

Подготовка учителя к занятиям по робототехнике. Особенности преподавания робототехники для обучающихся дошкольного, школьного возраста и в системе СПО. Методы и формы проведения занятий по робототехнике. Встраивание робототехники во внеурочную деятельность. Научная-исследовательская работа по робототехнике. Проекты и виды робототехнических проектов. Планирование занятия и виды его дидактического сопровождения. Соревнования по робототехнике различных уровней и подготовка к ним.

# **Модуль 5. Основы преподавания робототехники наборами HUNA и РОБОТРЕК 5.1. Основы конструирования роботов HUNA и РОБОТРЕК.**

Комплектующие наборов HUNA и РОБОТРЕК. Способы крепления деталей. Колесная платформа робота и ее виды. Виды передач: зубчатая, ременная, кулисная, фрикционная, цепная. Аппаратная платформа робота. Микроконтроллеры. Виды материнских плат. Программируемые и непрограммируемые материнские платы наборов HUNA и РОБО-ТРЕК. Датчики и способы подключения к материнской плате. Сборка моделей роботов по готовым инструкциям и на свободную тему.

# **5.2. Программирование роботов HUNA и РОБОТРЕК.**

Визуальная среда программирования наборов HUNA и РОБОТРЕК. Написание, компиляция и загрузка программы моделей роботов.

**5.3. Решение задач по робототехнике.**

**Модуль 6. Итоговая аттестация.**

# **4.3. Разделы и темы дисциплин (модулей) и виды занятий**

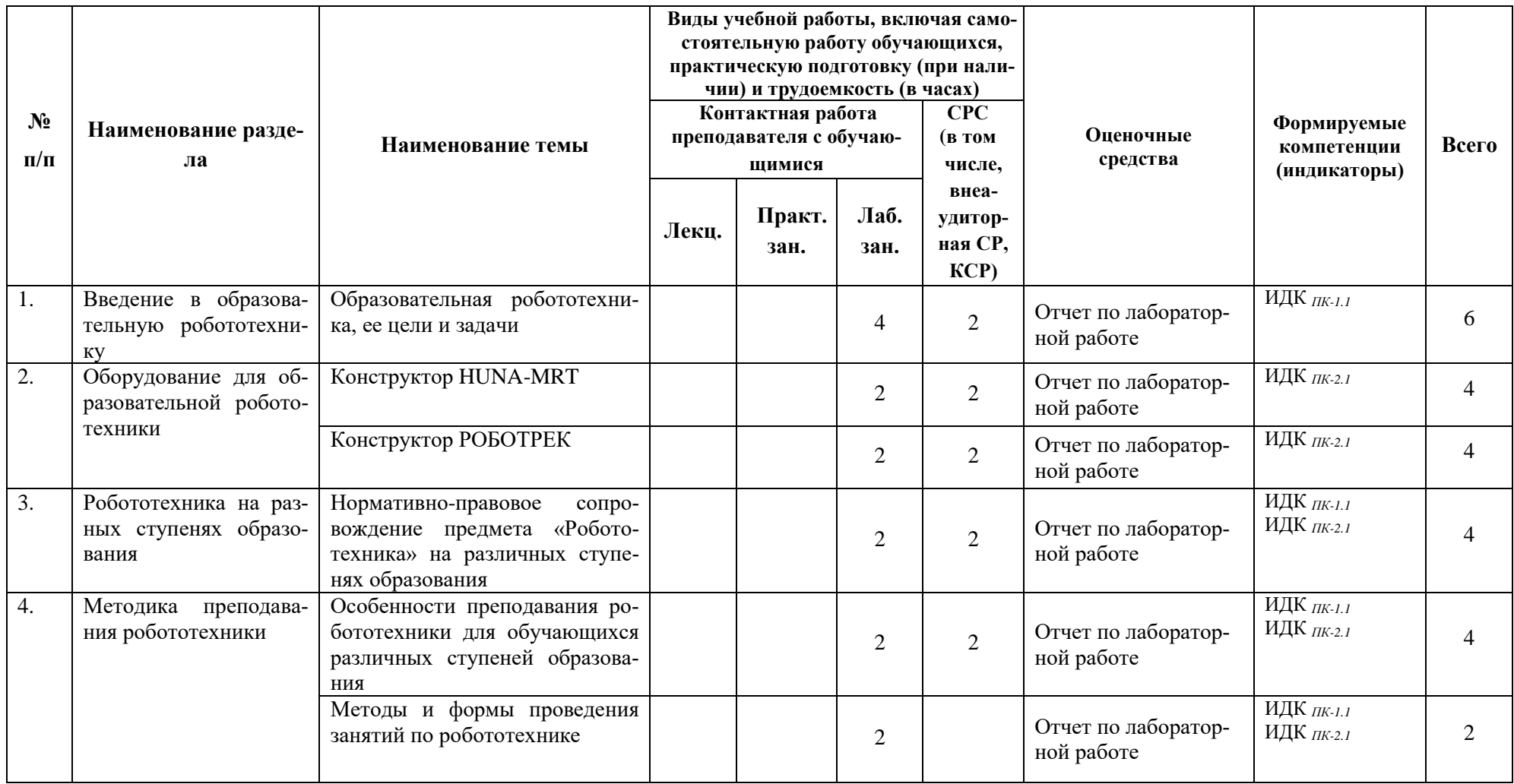

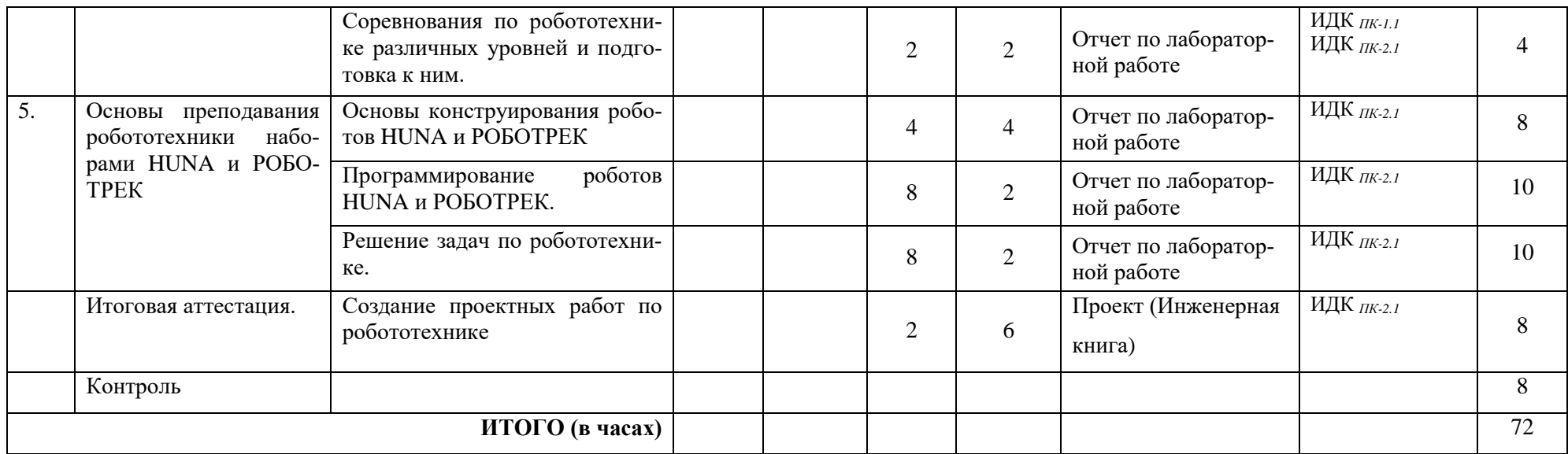

## **4.4. Методические указания по организации самостоятельной работы студентов**

Самостоятельная работа предполагает поиск, обработку и представление информации в соответствии с заданием. Результаты выполнения заданий размещаются в образовательном портале ФГБО ВО «ИГУ» (https://educa.isu.ru).

1. Выполнение заданий в соответствии с инструкциями и методическими указаниями преподавателя необходимо, чтобы студент научился следовать инструкции для получения определенного результата. Контролем выполнения данного вида самостоятельной работы является выполненная лабораторная работа.

2. Разработка проекта – групповая работа над созданием проекта в соответствии с требованиями соревнований по робототехнике.

# **4.5. Примерная тематика курсовых работ (проектов)**

Курсовая работа не предусмотрена

# **V. Учебно-методическое и информационное обеспечение дисциплины (модуля):**

#### **а) перечень литературы**

1. Новожилов, О. П. Информатика в 2 ч. Часть 1: учебник для вузов/ О. П. Новожилов. — 3-е изд., перераб. и доп. — Москва : Издательство Юрайт, 2022. — 320 с. — (Высшее образование). — ISBN 978-5-534-09964-5. — Текст : электронный // Образовательная платформа Юрайт - Неогранич. доступ. +

2. Новожилов, Олег Петрович. Информатика в 2 ч. Часть 2 [Электронный ресурс] : Учебник для вузов / О. П. Новожилов. - 3-е изд., пер. и доп. - Электрон. текстовые дан. - Москва : Юрайт, 2021. - 302 с. -. - ISBN 978-5-534-09966-9 — Текст : электронный // Образовательная платформа Юрайт - Неогранич. доступ. +

3. Софронова, Н. В. Теория и методика обучения информатике : учебное пособие для вузов / Н. В. Софронова, А. А. Бельчусов. — 2-е изд., перераб. и доп. — Москва : Издательство Юрайт, 2022. — 401 с. — Текст : электронный // Образовательная платформа Юрайт - Неогранич. доступ. +

## **VI.МАТЕРИАЛЬНО-ТЕХНИЧЕСКОЕ ОБЕСПЕЧЕНИЕ ДИСЦИПЛИНЫ**

## **6.1. Помещения и оборудование**

Помещения – учебные аудитории для проведения учебных занятий, предусмотренных учебным планом ОПОП ВО бакалавриата, оснащены оборудованием и техническими средствами обучения.

Помещения для самостоятельной работы обучающихся оснащены компьютерной техникой с возможностью подключения к сети «Интернет» и обеспечением доступа в электронную информационно-образовательную среду ФГБОУ ВО «ИГУ».

**Оборудование** специализированная учебная мебель

# **Технические средства обучения.**

Характеристика материально-технического обеспечения аудиторий ПИ ИГУ, где возможно проведение дисциплины

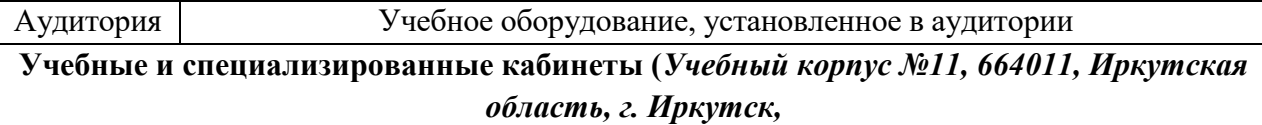

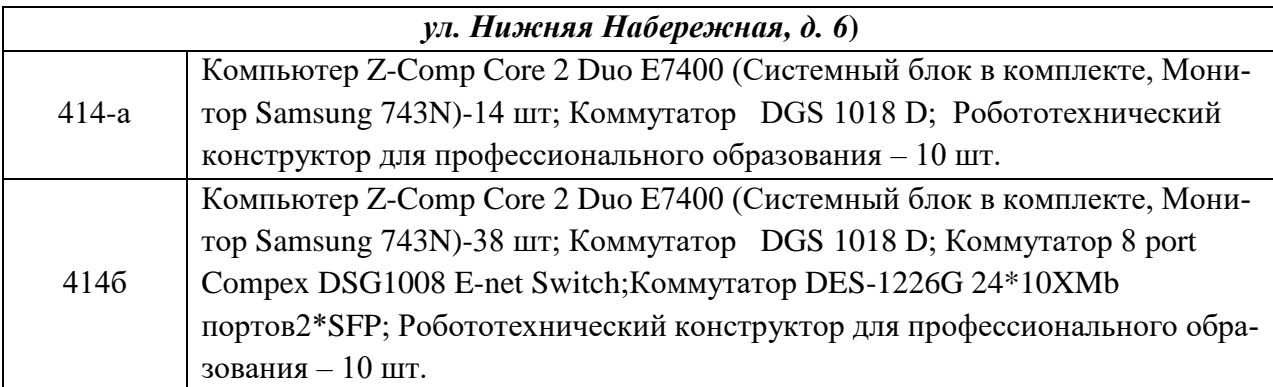

#### **6.2. Лицензионное и программное обеспечение**

Windows 10 pro; Adobe acrobat reader DC; Audacity; Firebird; IBExpert; Blender; Codeblocks; GPSS World Student Version 5.2; Lazarus; LibreOffice; DIA; Eclipse IDE for C/C++ Developers; Eclipse IDE for Java Developers; Visual Studio Enterprise; python; IDLE; Far; Firefox; Gimp; Google Chrome; InkScape; Kaspersky AV; MS Office 2007; VisioProfessional; NetBeans; SMART NoteBook; Peazip; Scratch; WinDjView; XnView MP; Компас 3D; Access; GanttProject; AnyLogic; VLC; SMART NoteBook.

# **VII.ОБРАЗОВАТЕЛЬНЫЕ ТЕХНОЛОГИИ**

В образовательном процессе используются активные и интерактивные формы проведения занятий (проблемная лекция, групповые дискуссии, проект, тест, мозговой штурм), развивающие у обучающихся навыков командной работы, межличностной коммуникации, принятия решений, лидерских качеств и формирующие компетенции.

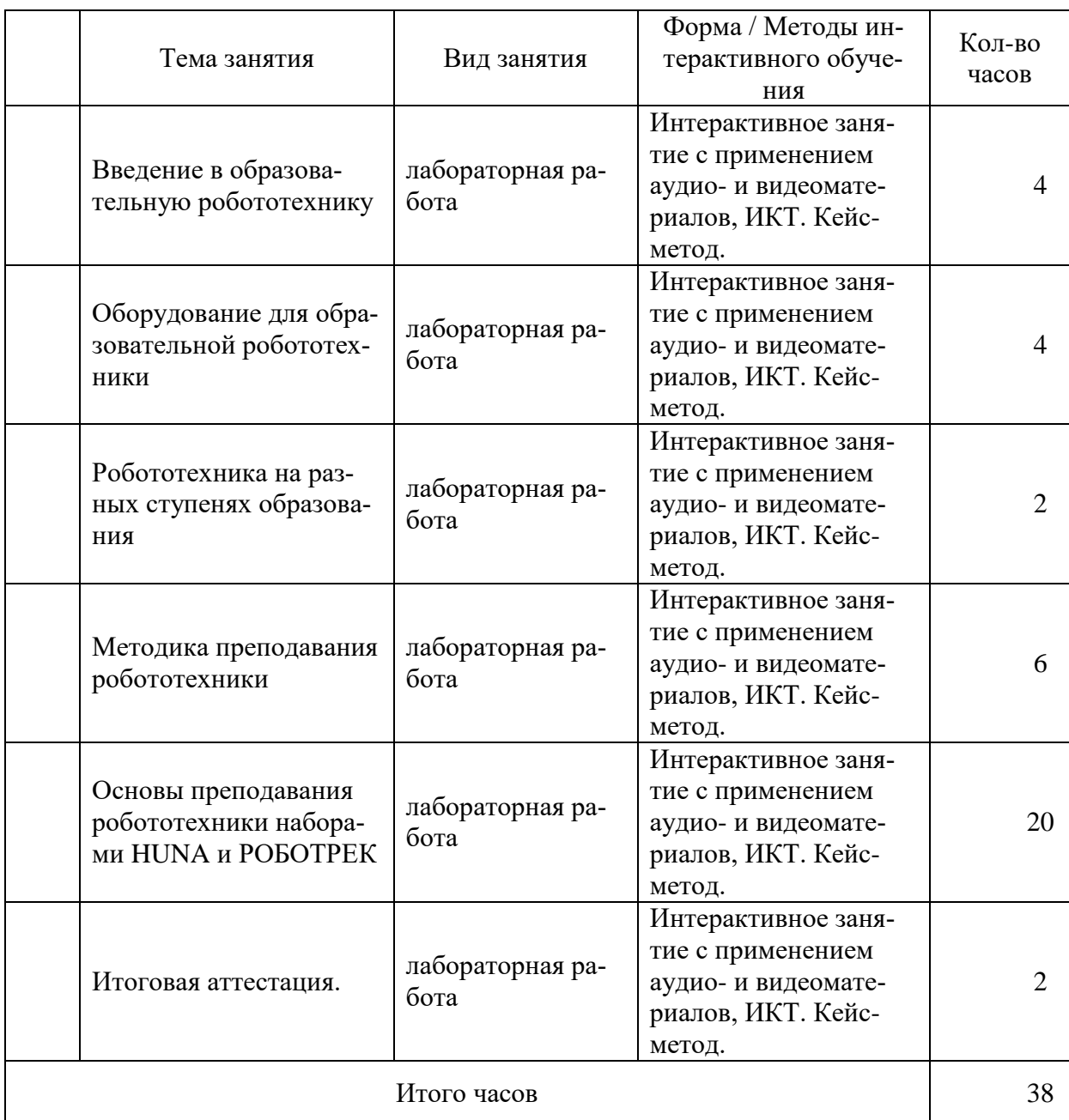

# **Наименование тем занятий с использованием образовательных технологий**

# **VIII.ОЦЕНОЧНЫЕ МАТЕРИАЛЫ ДЛЯ ТЕКУЩЕГО КОНТРОЛЯ УСПЕВАЕ-МОСТИ И ПРОМЕЖУТОЧНОЙ АТТЕСТАЦИИ**

# **8.1. Оценочные средства для проведения текущего контроля успеваемости**

- выполнение задания преподавателя в соответствии с инструкцией (аудиторные занятия);
- подготовка отчета лабораторной работы;
- разработка проекта.

# **КАРТА ОЦЕНКИ КОМПЕТЕНЦИЙ**

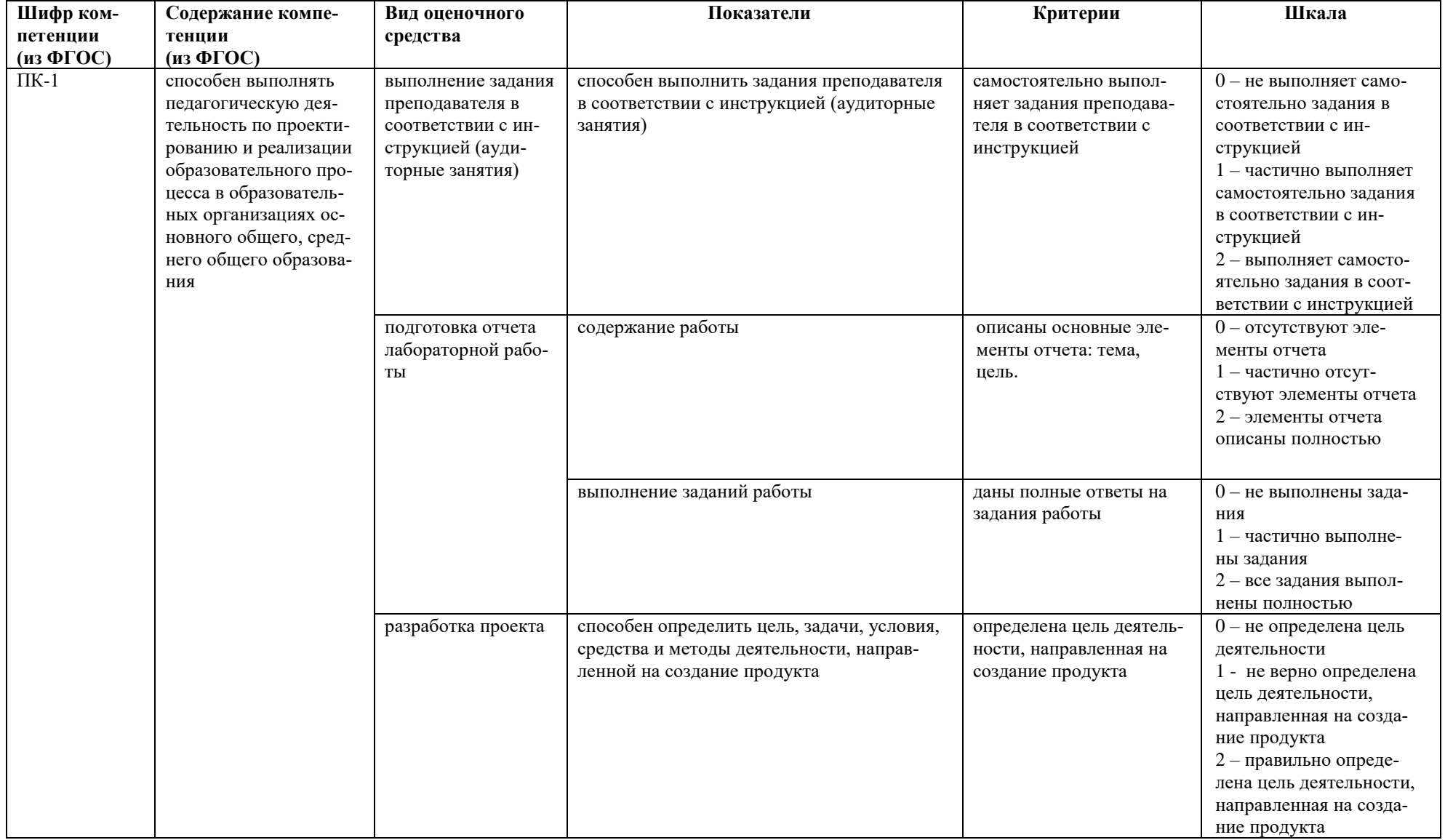

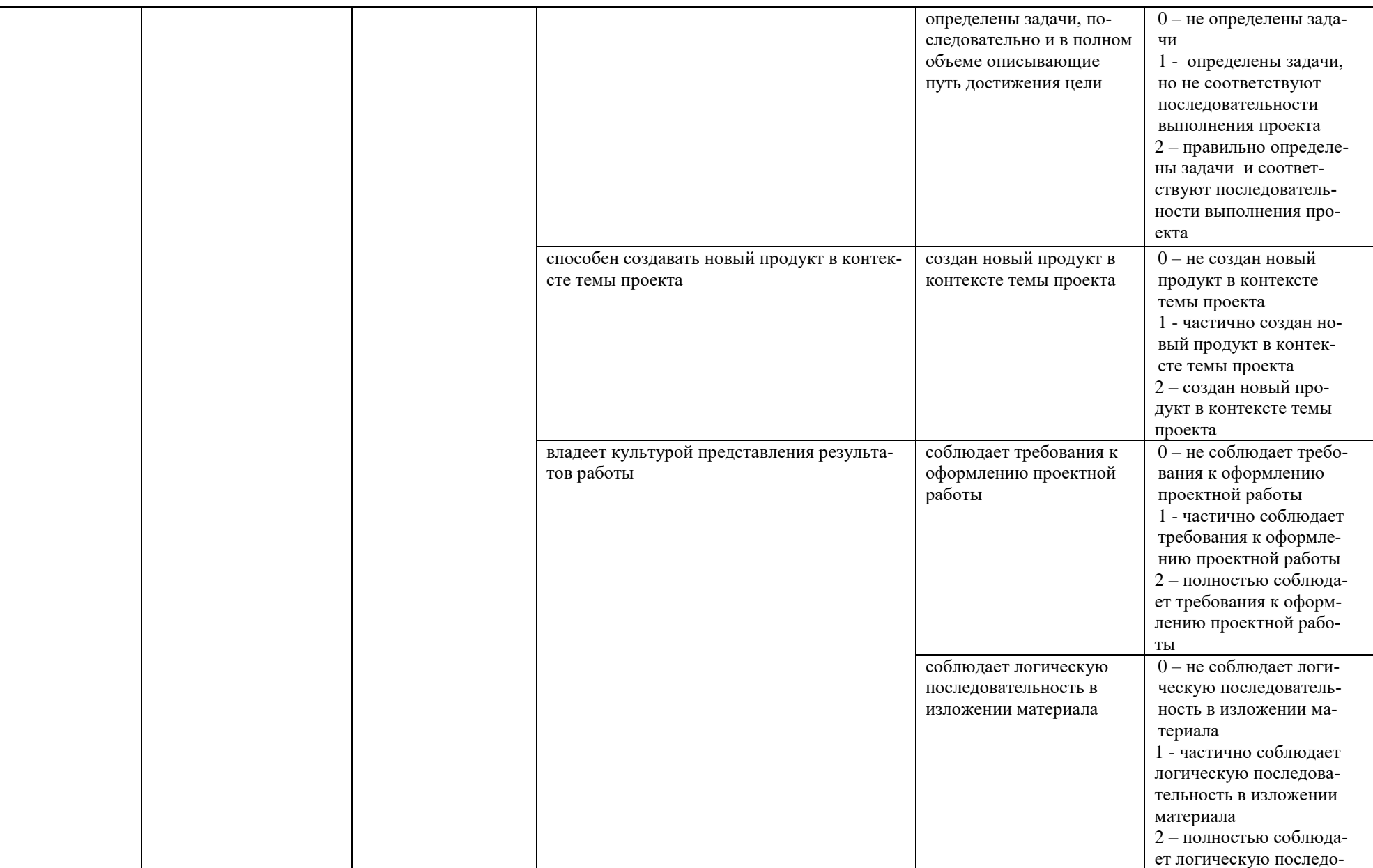

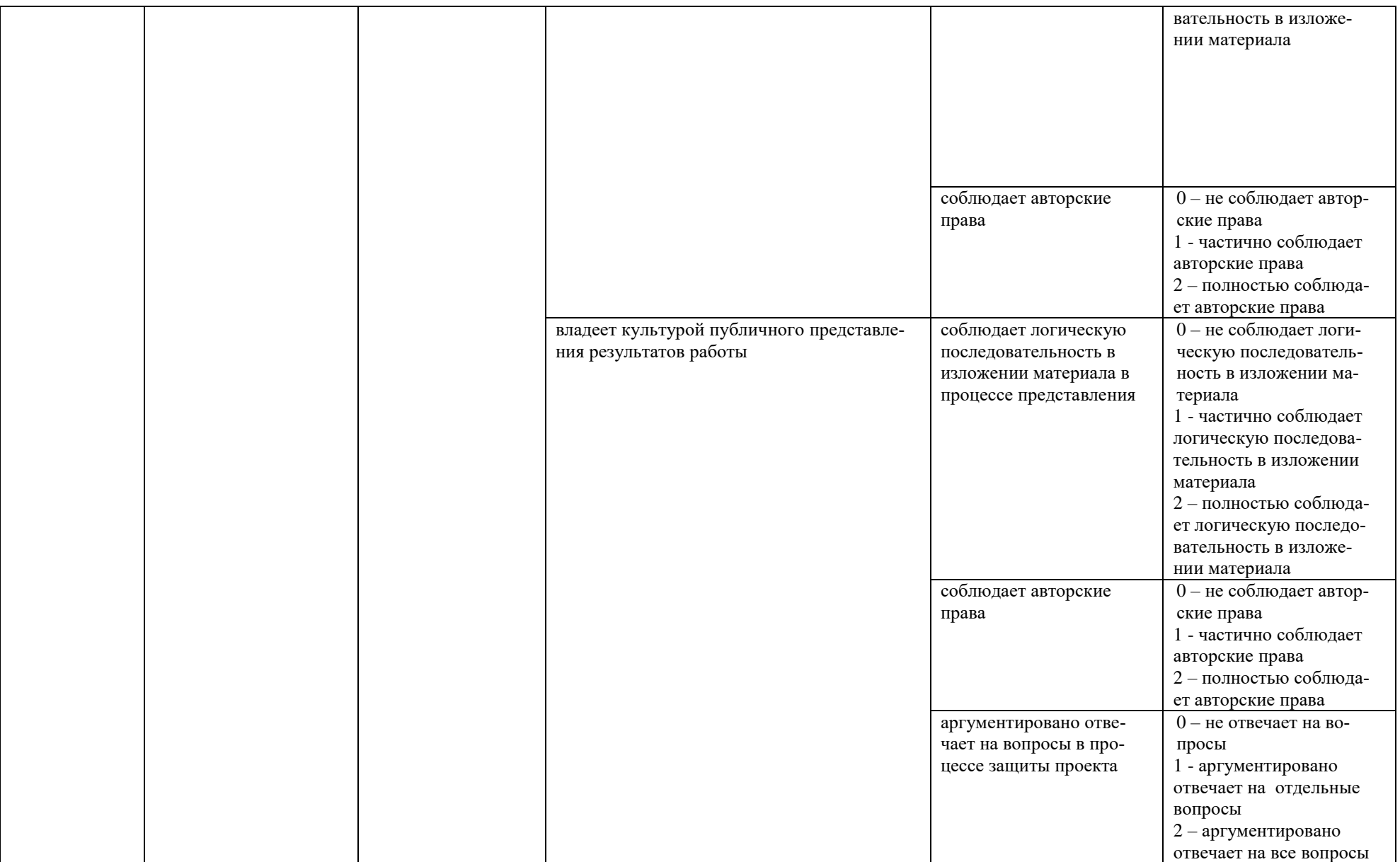

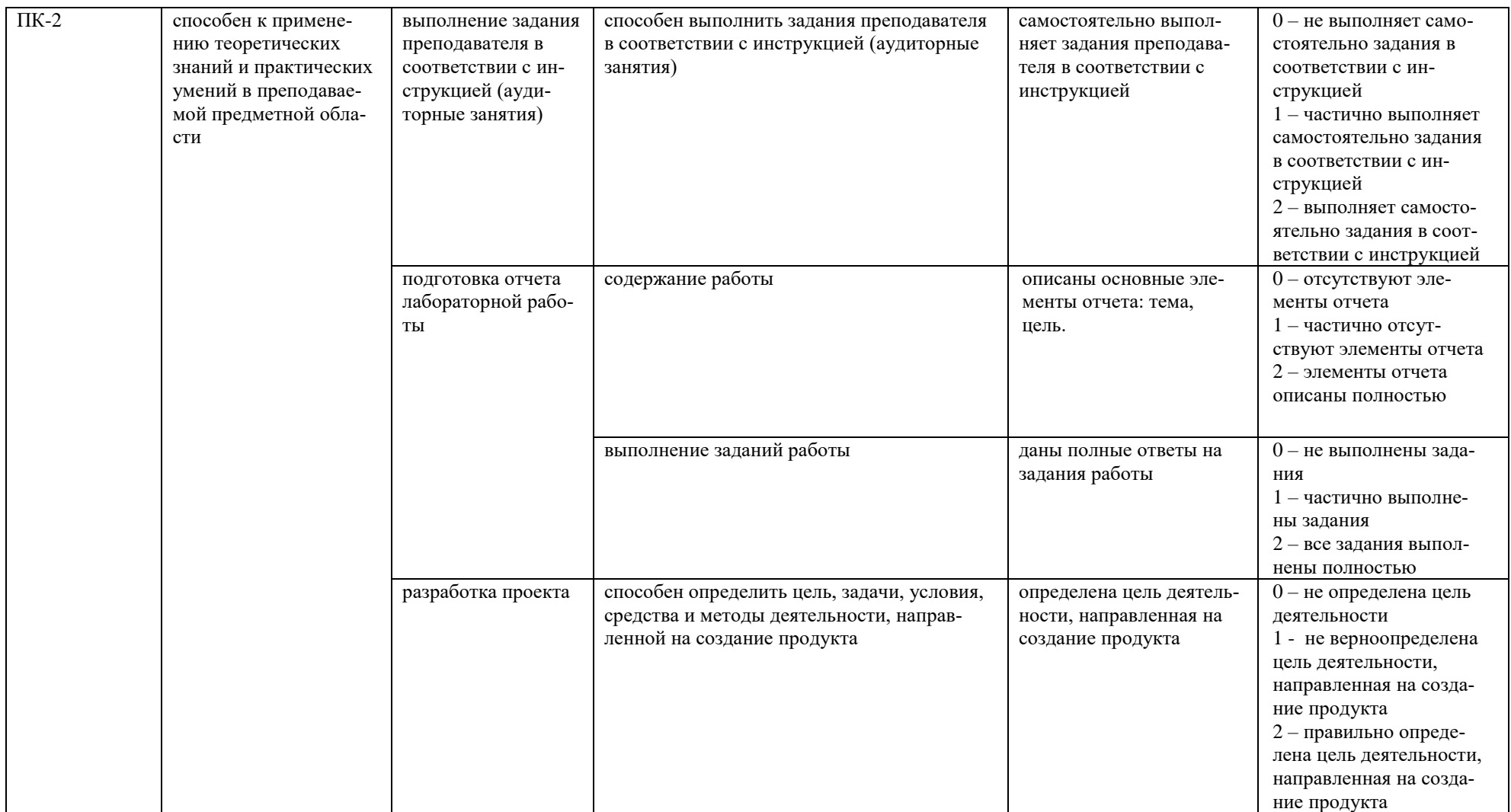

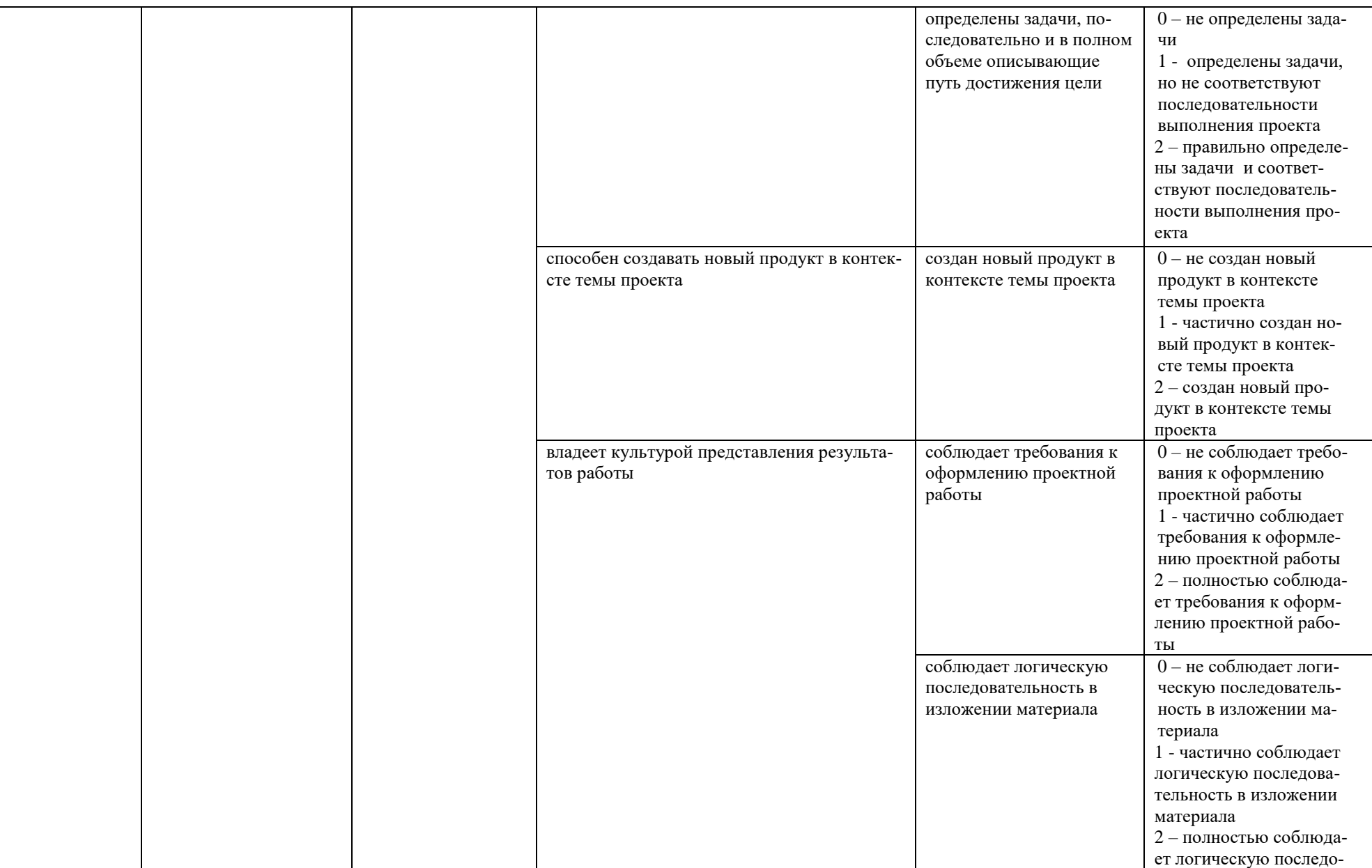

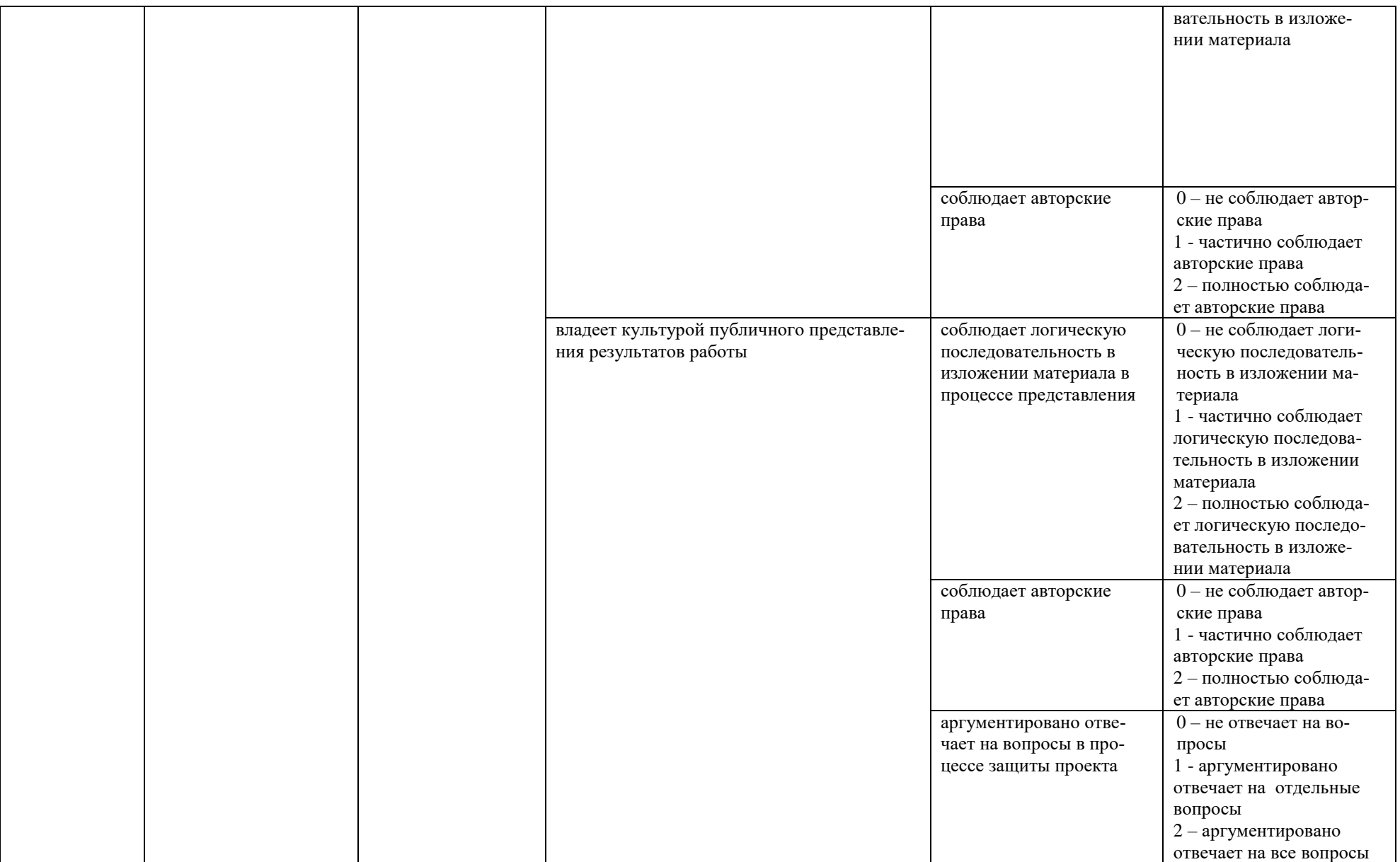

Максимальная сумма баллов по дисциплине - 138

Компетенция считается сформированной, если количество баллов по дисциплине не менее 60% от максимально возможного.

Промежуточная аттестация (**зачет**) зачтено – выставляется при наличии не менее 60% баллов от максимально возможных и выполнении всех элементов курса.

# **Тип задания «Разработка проекта»**

**Цель задания:** получить представление о технологии проектной деятельности и разработать проект робота практической направленности.

# **Задачи:**

- 1. Разделиться на группы в количестве 5 человек.
- 2. Определить тему проекта и практическую направленность (Например, робот сортировщик карандашей, робот-художник и т.д.).
- 3. Разработать проект робота с заполнением инженерной книги.
- 4. Собрать модель робота.
- 5. Подготовить защиту проекта в виде презентации и публичного выступления.

# **Демонстрационный вариант лабораторной работы №1**

# **Лабораторная работа «Знакомство с наборами HUNАKickyJunior»**

**Цель:** познакомиться с комплектующими деталями набора, рассмотреть устройство материнской платы, двигателей, возможность работы датчиков (ИК-датчик, сенсорная панель (тач-сенсор, кнопка, датчик касания)).

# **Информация о наборе**

**Кики** – серия образовательных программ по робототехнике для дошкольников, которая развивает их способности.

**Junior** – базовый уровень (возраст 6-8 лет).

Набор состоит не менее чем 238 деталей, в т.ч. материнская плата, 2 датчика касания, 2 ИК сенсора, 2 DC мотора, 1 кейс для батареек. 3 иллюстрированные брошюры по сборке.

# **Устройство материнской платы (Arduino, CPU) и возможность подключения датчиков**

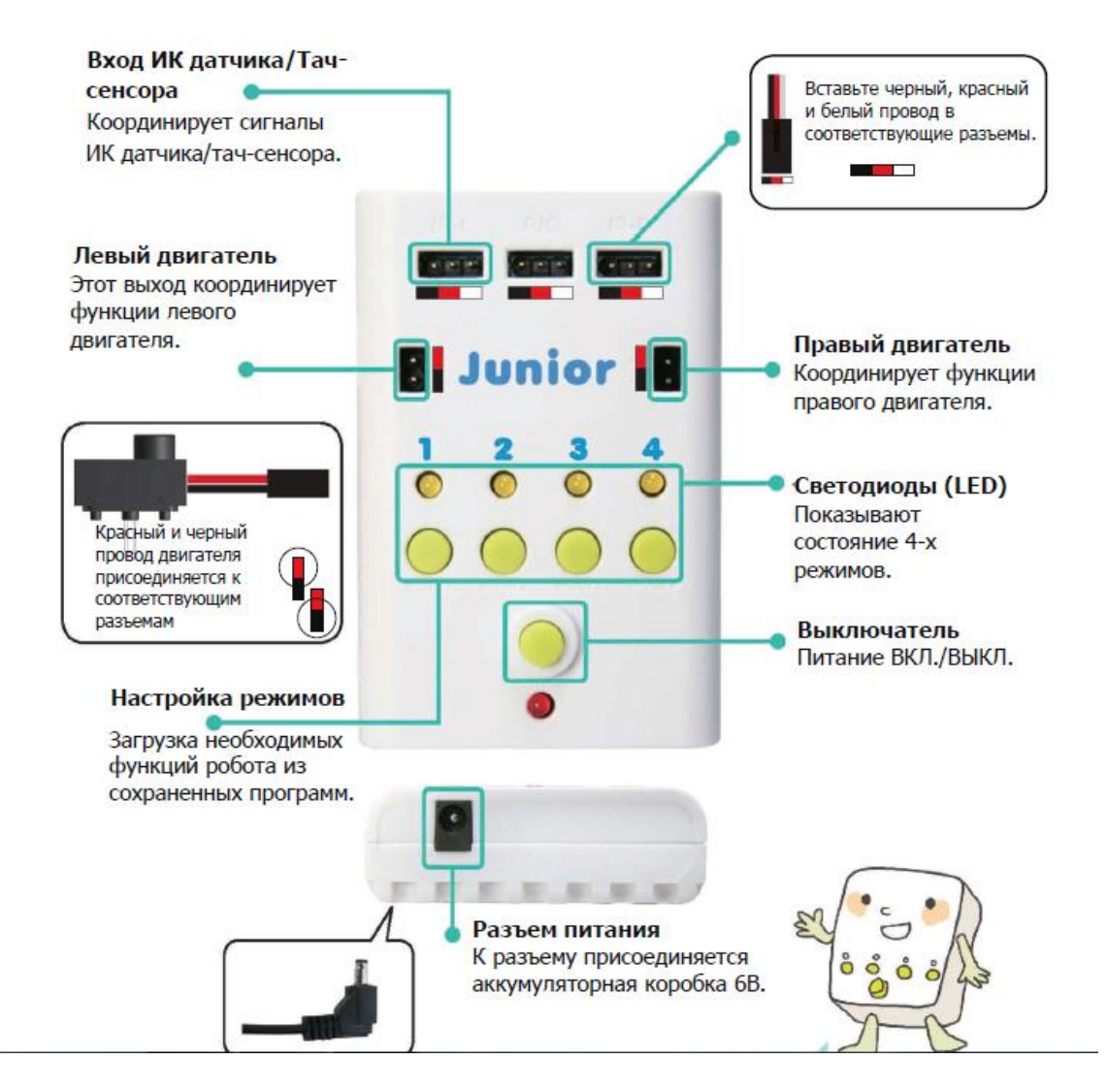

## **Определение и назначение:**

**Материнская плата (англ.** *motherboard, MB; также mainboard*) — сложная многослойная печатная плата, являющаяся основой построения вычислительной системы (компьютера). Осуществляет обработку сигналов, подключаемых модулей и выполнение имеющихся программ, сохраненные на нее.

# **Сохраненные программы на кнопки материнской платы:**

1. Программа для кнопки (модели «рулетка», «рыба»).

2. Программы для кнопки, ИК-датчика (модели «кролик», «гоночная машинка», «поезд»).

3. Программы для кнопки, ИК-датчика (модель «экскаватор»).

4. Программы для кнопки, ИК-датчика (модели «кран», «эвакуатор», «лифт», «удочка»).

# **Двигатели (DC) + аккумуляторная коробка**

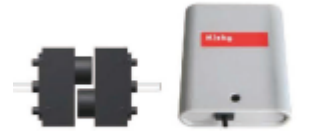

коробка

Аккумуляторная Двигатель

Электродвигатель постоянного тока, осуществляющий преобразование электрической энергии в механическую (движение ротора). Питание осуществляется за счет аккумуляторной коробки со сменными мизинчиковыми батарейками.

# **Спецификация (DC):**

1. Рабочее напряжение : 3.5 -6В

2. Автоматически возобновляемая скорость: 370 R/min

- 3. Ток нагрузки: 170mA
- 4. Торсион: 5.0V:2.1Kg.cm

# **ИК-датчик (инфракрасный сенсор (IR))**

Ø ИК

Инфракраснаяоптопара (ИК). ИК-датчики измеряют уровень отраженного ИК-света, выдают высокое значение («Близко») при нахождении близко к какойлибо светлой (хорошо отражающей свет) поверхностью и низкое («Далеко») при нахождении над черной (плохо отражающей свет) поверхностью или когда рядом нет никакой поверхности вообще.

датчик ИК-датчик работает как аналоговый датчик, однако в визуальном режиме с ним можно работать только как с цифровым. Порогу между «Близко» и «Далеко» соответствует показание датчика, равное 950. В текстовом режиме с ним можно работать как с аналоговым датчиком.

# **Спецификация IR:**

- 1. Рабочее напряжение:  $5.0B \pm 10\%$
- 2. Распознаваемое расстояние : не более 5 см
- 3 Длина волны: 900nm
- 4. Номинальная мощность: 150мВт

# **Кнопка (датчик касания)**

Нажатие и отпускание кнопки, запускает программу, выбранную на материнской плате.

## **Спецификация тач-сенсора:**

- 1. Рабочее напряжение:  $5.0B \pm 10\%$
- 2.Давление срабатывания: 160±30Па

## ВНИМАНИЕ!

При подключении двигателей, пульта ДУ и других устройств ввода и вывада соблюдайте правильный порядок подключения (соответствие цвета проводов по цвету или обозначению цвета на разъемах платы).

# **Требования к выполнению заданий:**

1. Конструкция робота, должна быть устойчивой, с исключением разрушений во время движений робота.

2. Детали крепить без увеличения давления на модель, для исключения поломки комплектующих.

3. Приемник сигналов ДУ крепиться сверху модели, для уменьшения помех передачи инфракрасного сигнала.

4. Модель, предложенная в заданиях может быть упрощена, без искажения основного замысла использования датчиков.

5. По окончанию работы, робота необходимо представить преподавателю, для зачета по данной лабораторной работе.

## **Задание 1. ИК-датчик**

Соберите модель «Рыба», представленную ниже. Проверьте работоспособность робота, используя ИК-датчик.

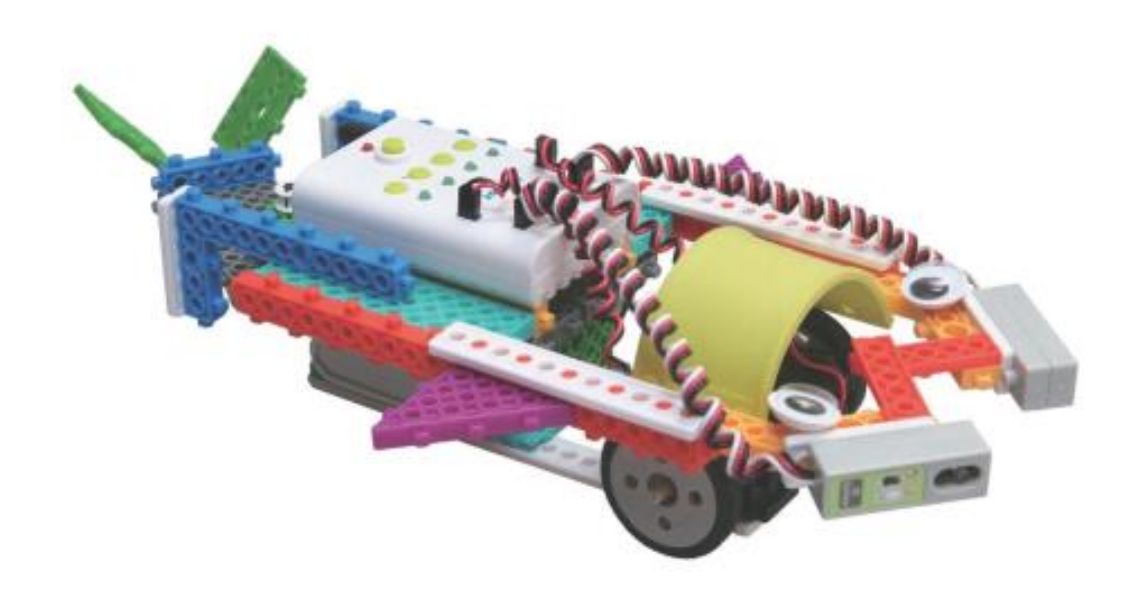

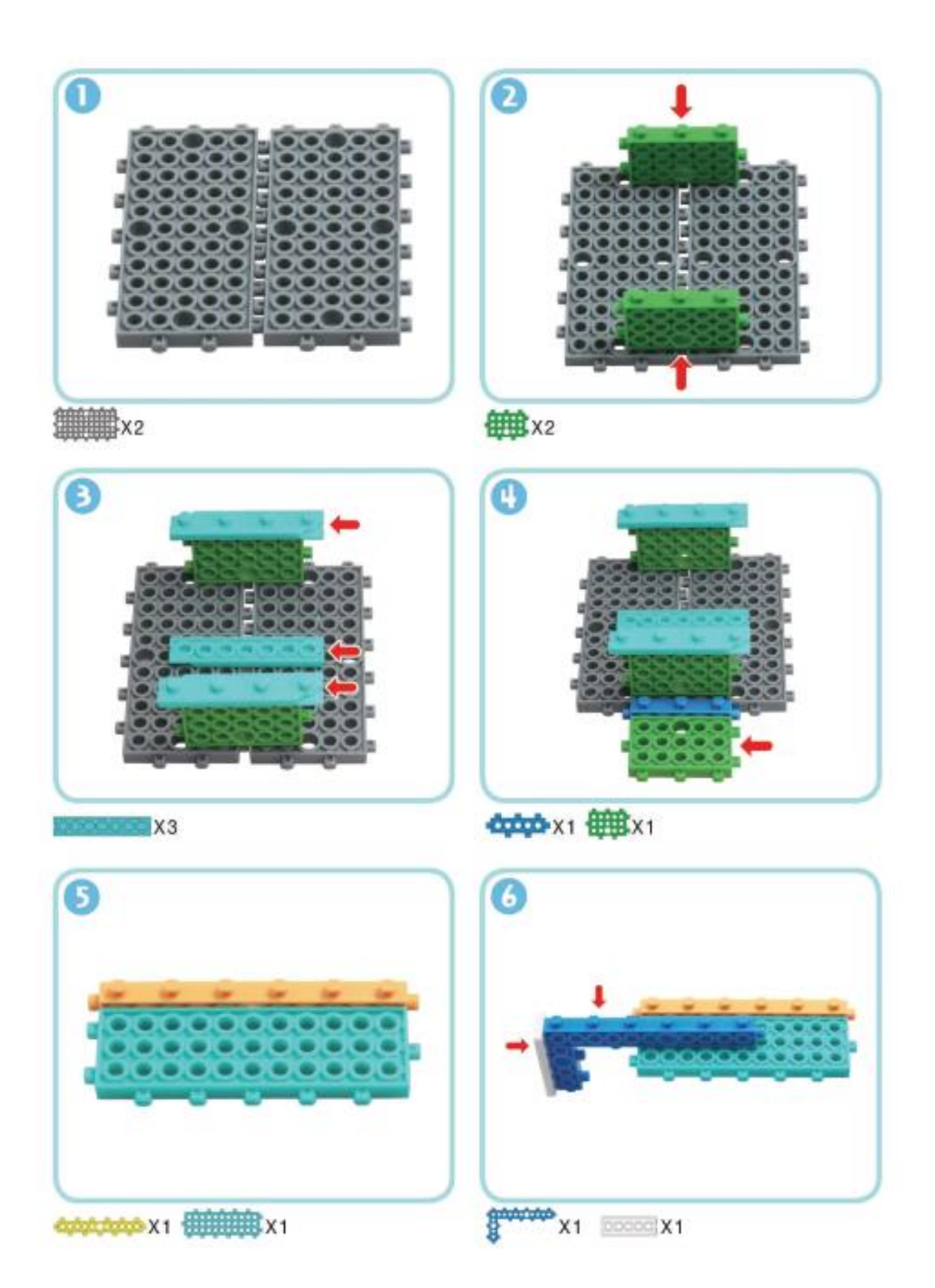

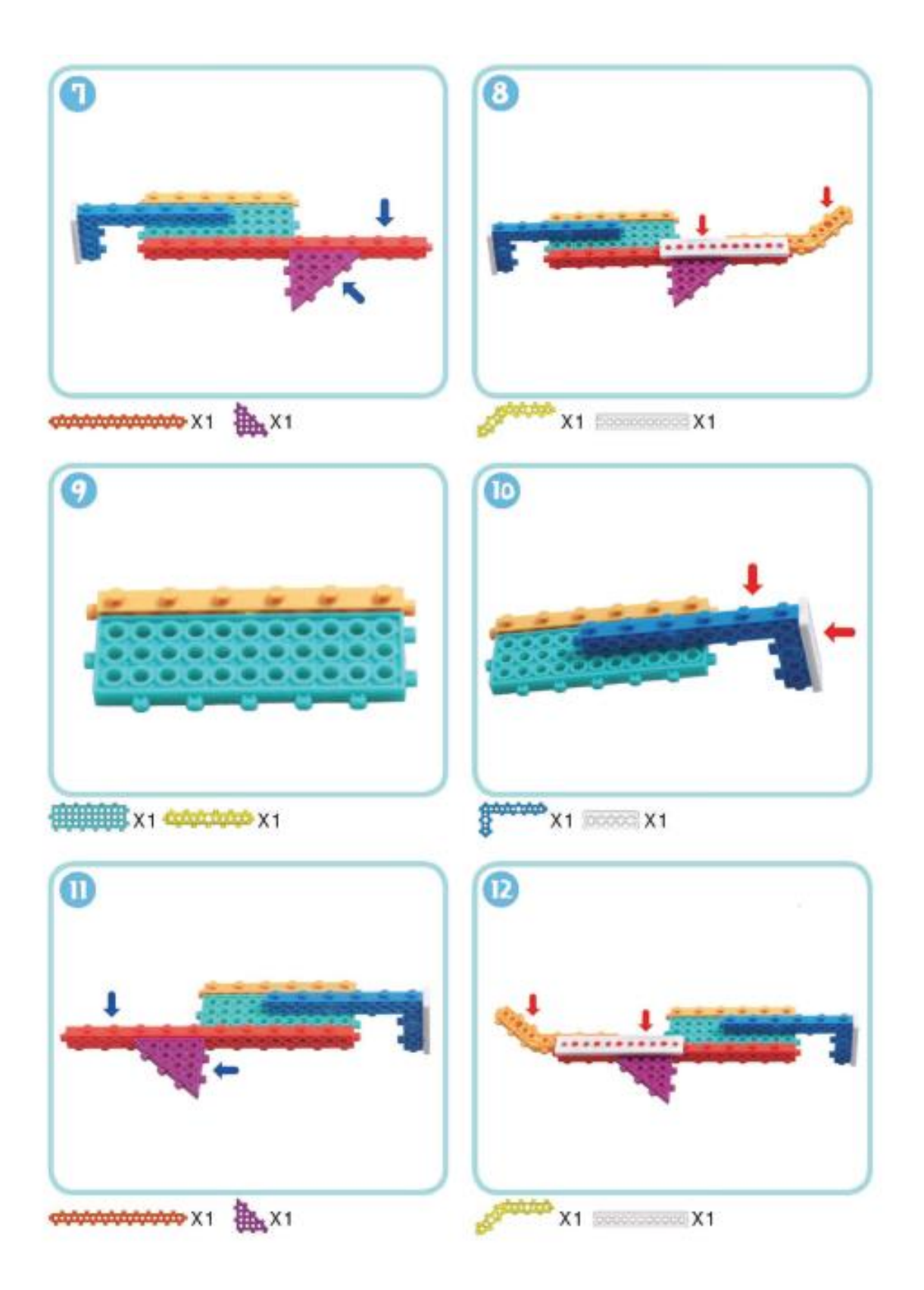

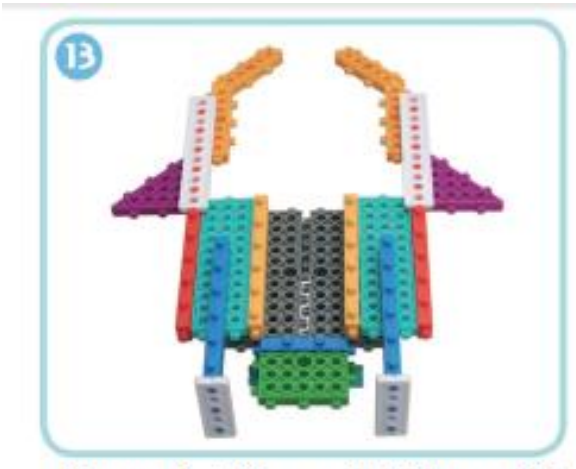

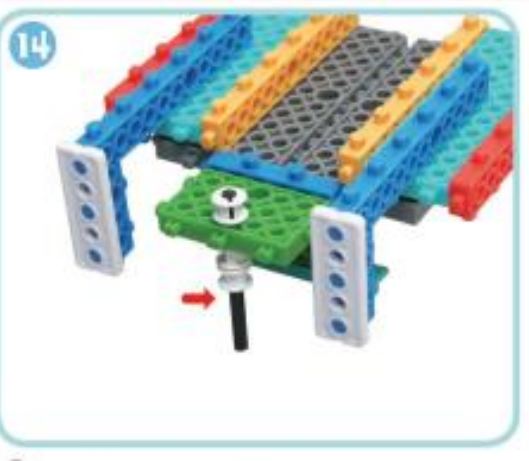

Модель 4 + Модель 8 + Модель 12

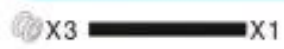

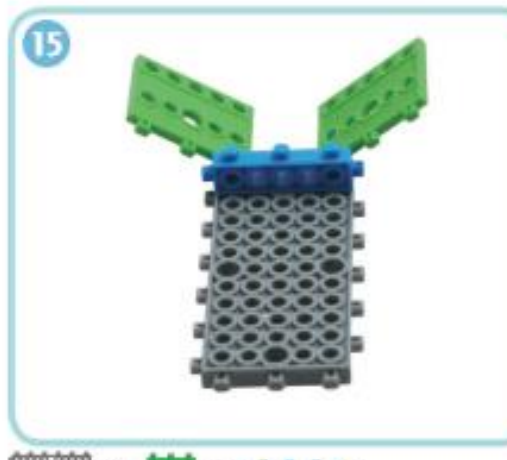

SHEER X1 MAR X2 COOCA X1

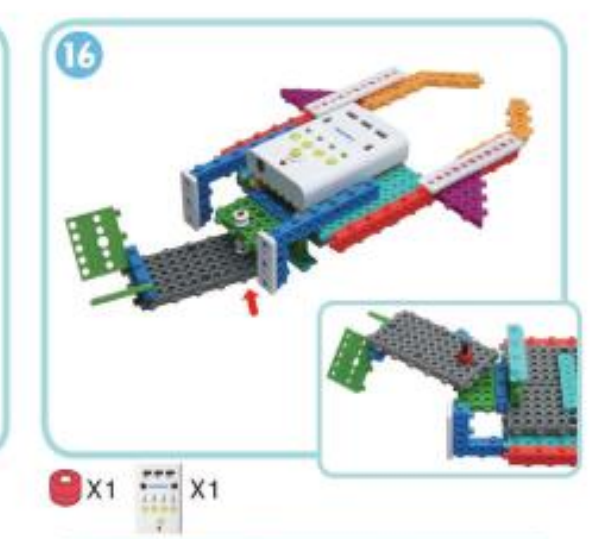

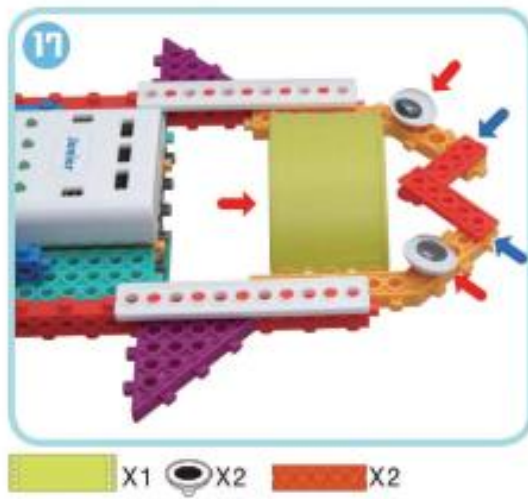

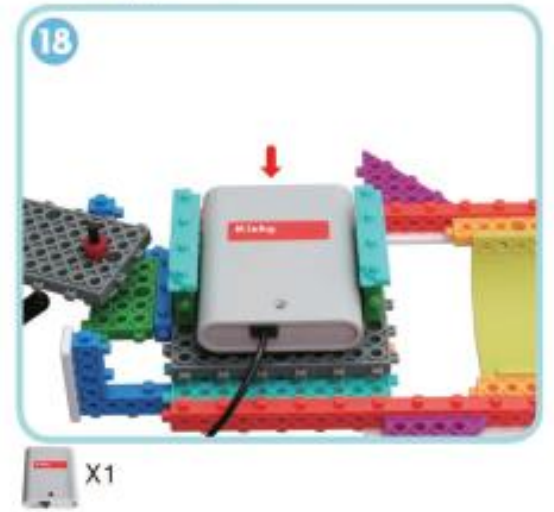

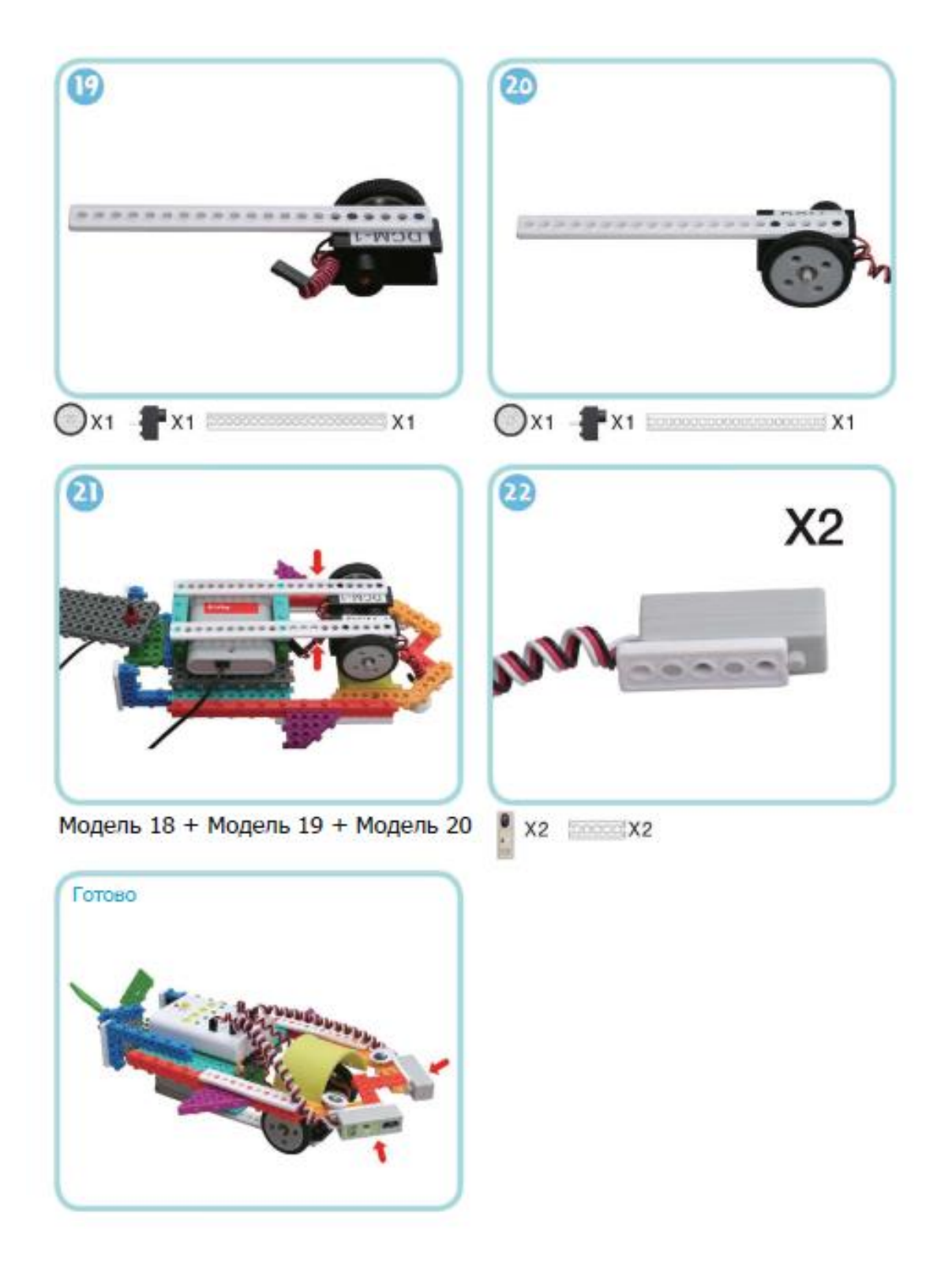

# **Задание 2. Тач-сенчор**

Соберите модель «Кран», представленную ниже. Проверьте работу робота используя Тач-сенсор.

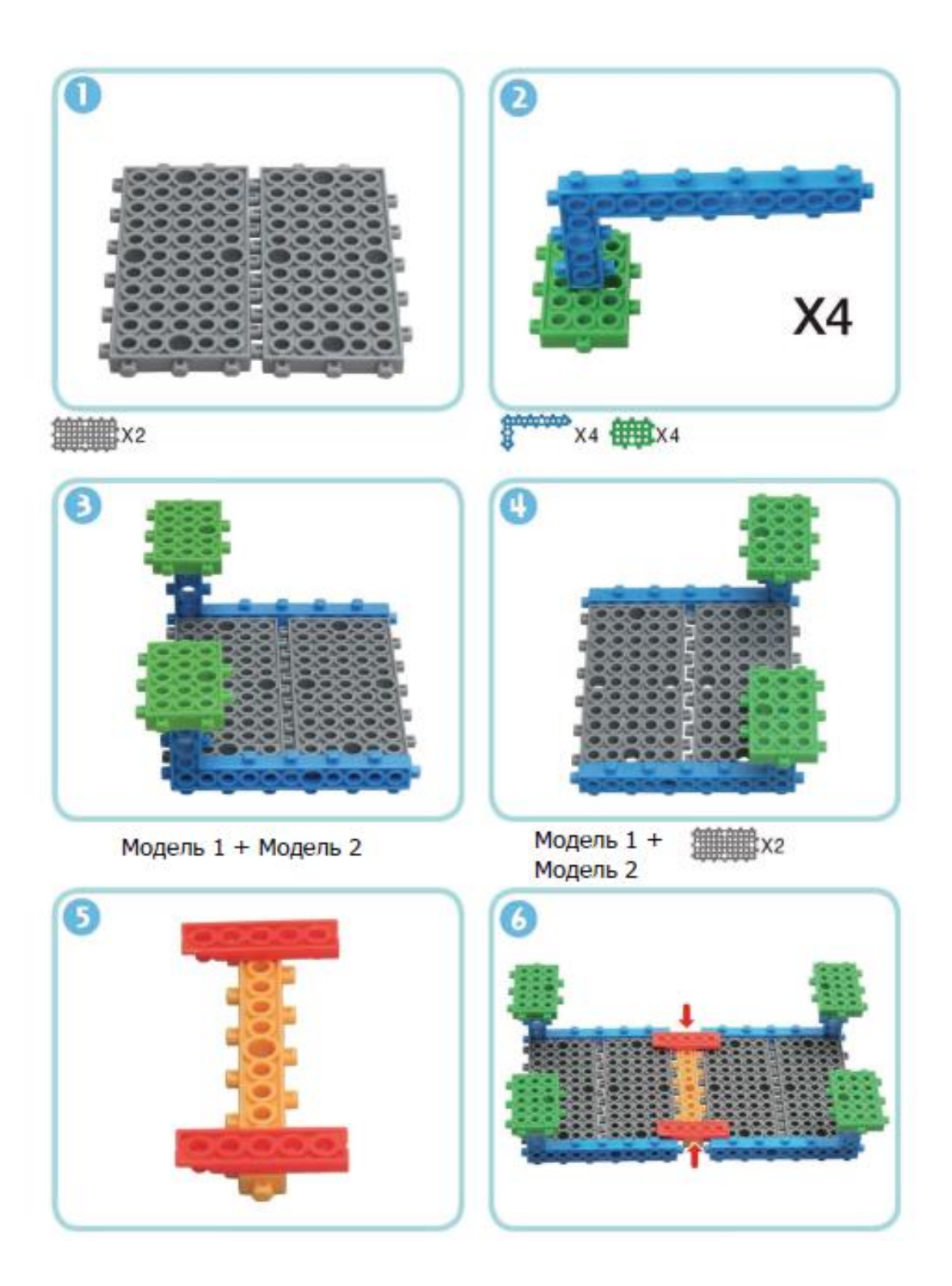

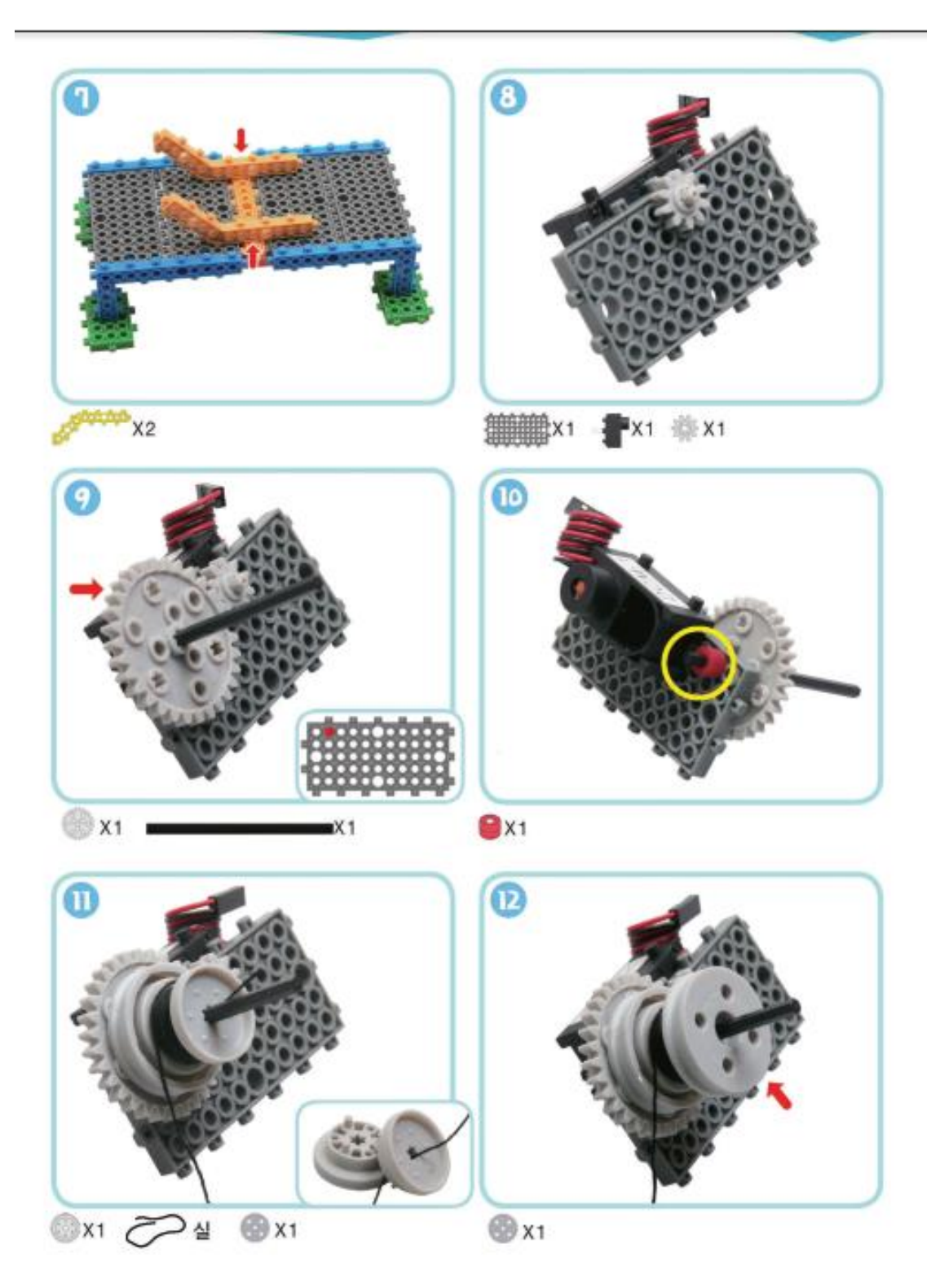

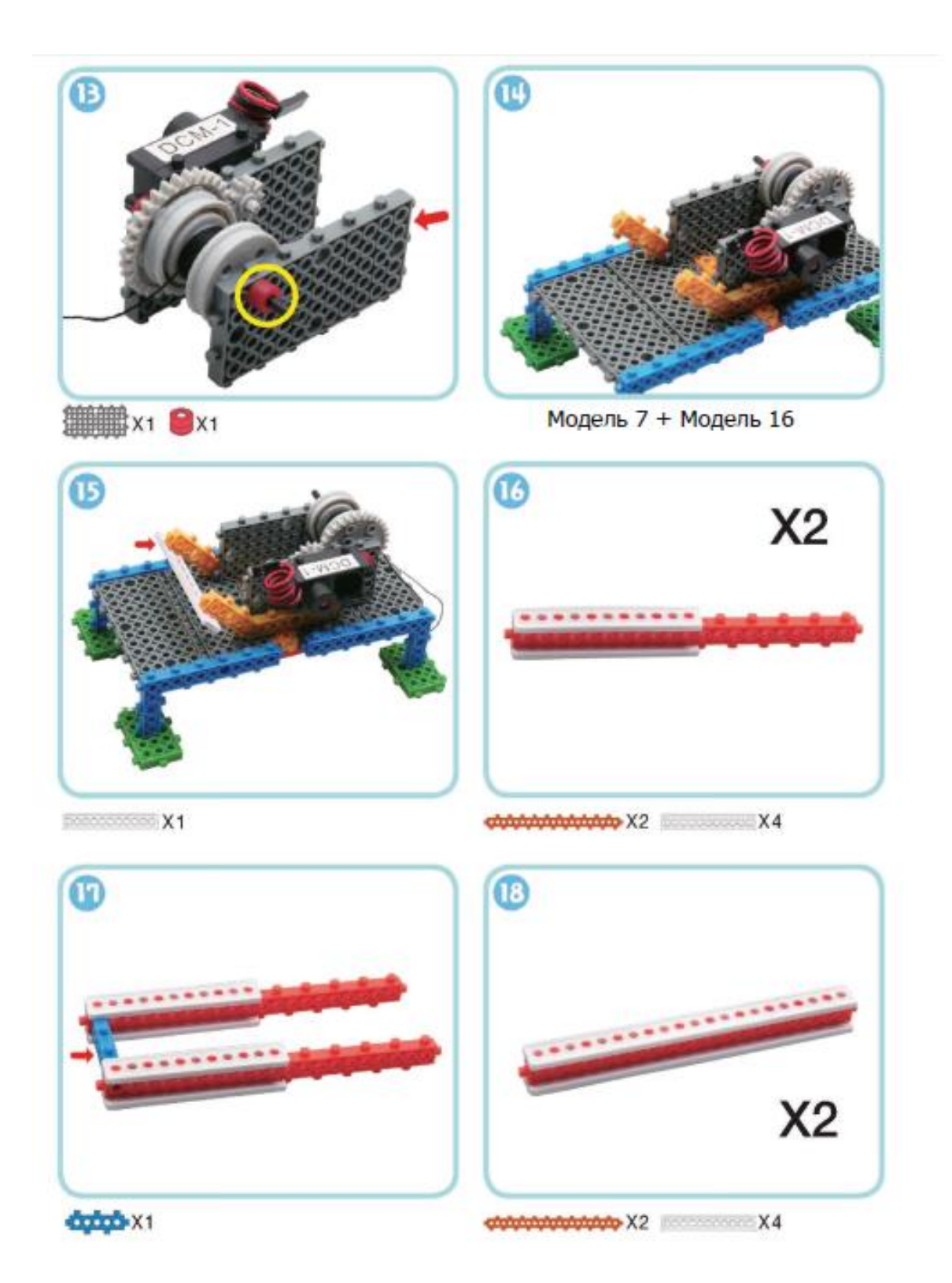

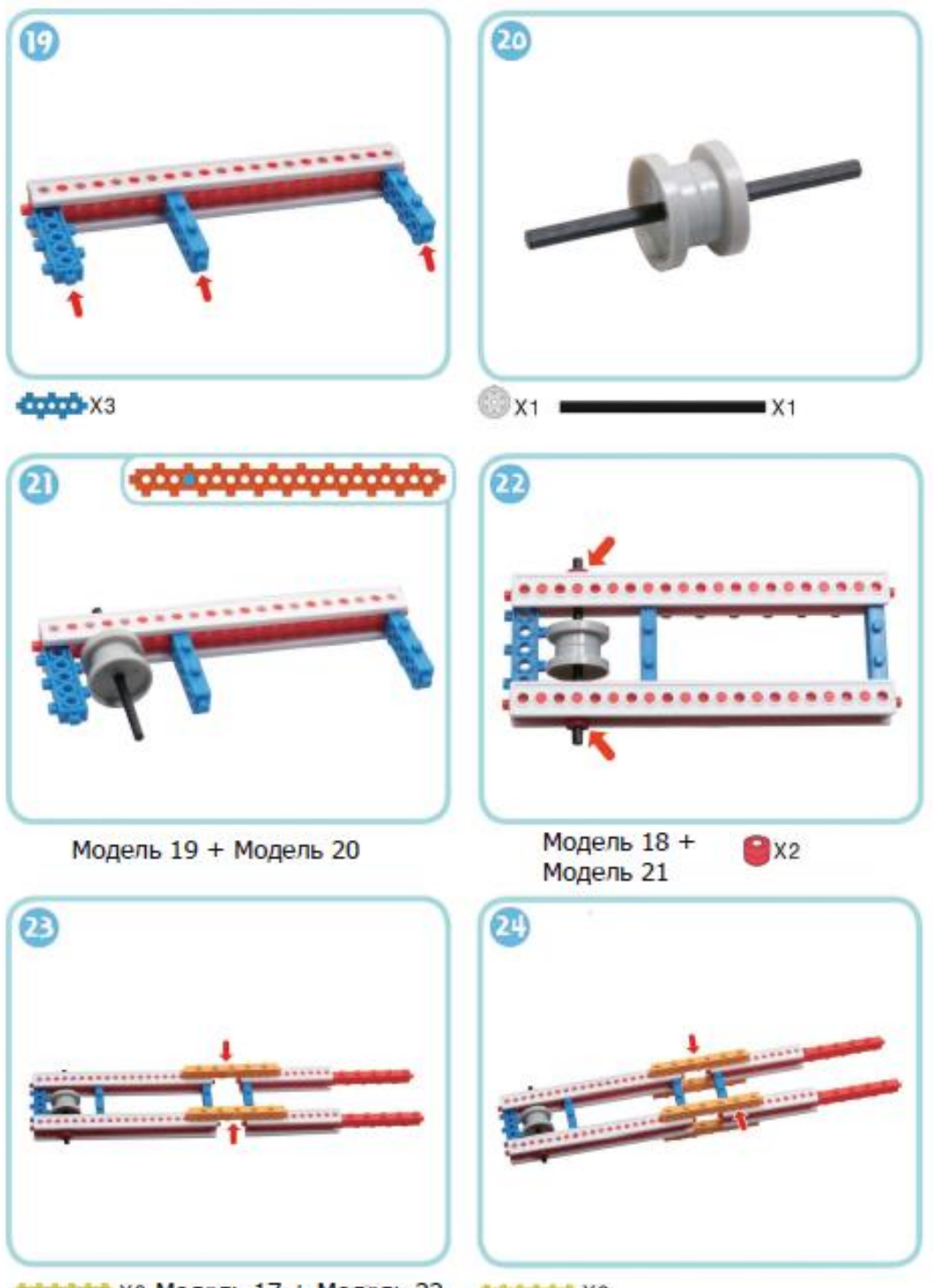

браффор х2 Модель 17 + Модель 22 браффор х2

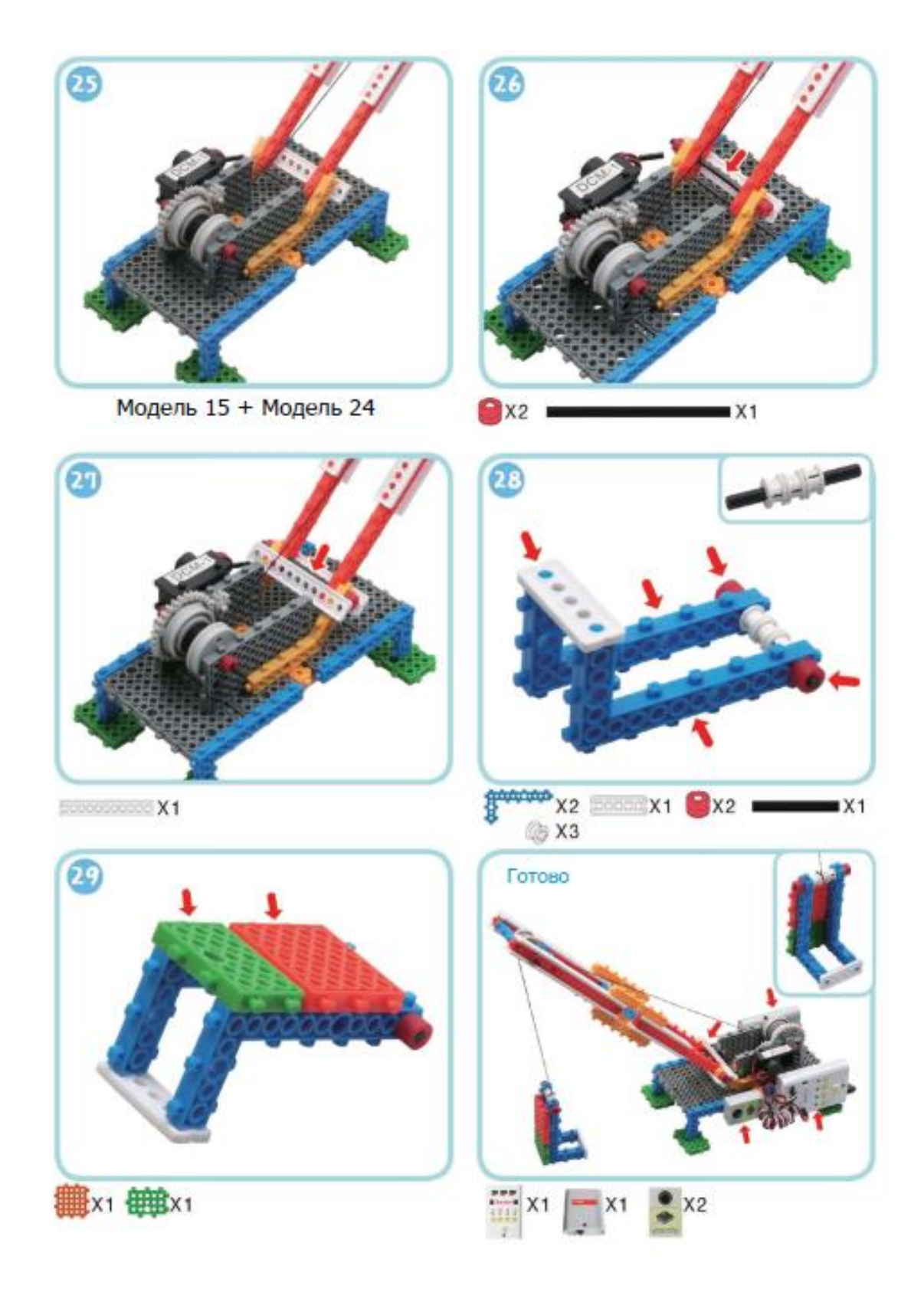

# **Задание 3. Самостоятельно**

Соберите свою модель (модели), по аналогии с представленными, используя ИКдатчик и Тач-сенсор. Модели могут быть оснащены обоими датчиками или по раздельности.

## **Вопросы и задания к зачету**

3. Возможности робототехники в современном мире.

4. Образовательная робототехника, ее цели и задачи. Тезаурусное поле образовательной робототехники.

5. История развития робототехники, образовательной робототехники.

6. Робототехнический комплект. Виды линеек образовательных робототехнических комплектов.

7. Нормативно-правовое сопровождение предмета «Робототехника» в системе дошкольного, школьного и среднепрофессионального образования. Техника безопасности с обучающимися.

8. Интеграция робототехники с предметами физико-математического, естественнонаучного и технологического направления в школе.

9. Подготовка учителя к занятиям по робототехнике. Особенности преподавания робототехники для обучающихся дошкольного, школьного возраста и в системе СПО.

10. Методы и формы проведения занятий по робототехнике. Встраивание робототехники во внеурочную деятельность.

11. Научная-исследовательская работа по робототехнике. Проекты и виды робототехнических проектов.

12. Планирование занятия и виды его дидактического сопровождения. Соревнования по робототехнике различных уровней и подготовка к ним.

13. Комплектующие наборов HUNA и РОБОТРЕК. Способы крепления деталей.

14. Колесная платформа робота и ее виды. Виды передач: зубчатая, ременная, кулисная, фрикционная, цепная.

15. Аппаратная платформа робота. Микроконтроллеры. Виды материнских плат.

16. Программируемые и непрограммируемые материнские платы наборов HUNA и РОБОТРЕК. Датчики и способы подключения к материнской плате.

17. Сборка моделей роботов по готовым инструкциям и на свободную тему.

18. Визуальная среда программирования наборов HUNA и РОБОТРЕК. Написание, компиляция и загрузка программы моделей роботов.

Документ составлен в соответствии с требованиями ФГОС по направлению 44.03.05 «Педагогическое образование (с двумя профилями подготовки)», утвержденного приказом Минобрнауки РФ №125 от 22 февраля 2018г.

**Настоящая программа не может быть воспроизведена ни в какой форме без предварительного письменного разрешения кафедры-разработчика программы.**